# Multicloud CI/CD with OpenStack and Kubernetes

Open Infra Summit - Denver 2019

## Hi, I'm Maxime

Cloud Consultant @Belgium

- Public & Private
- OpenStack
- Kubernetes
- Ceph
- CI/CD

## Introduction

### Multicloud<sup>'</sup>

- Several providers
- Resiliency
- Vendor lock-in
- Cost & Hybrid
- Features
- Locations & Edge

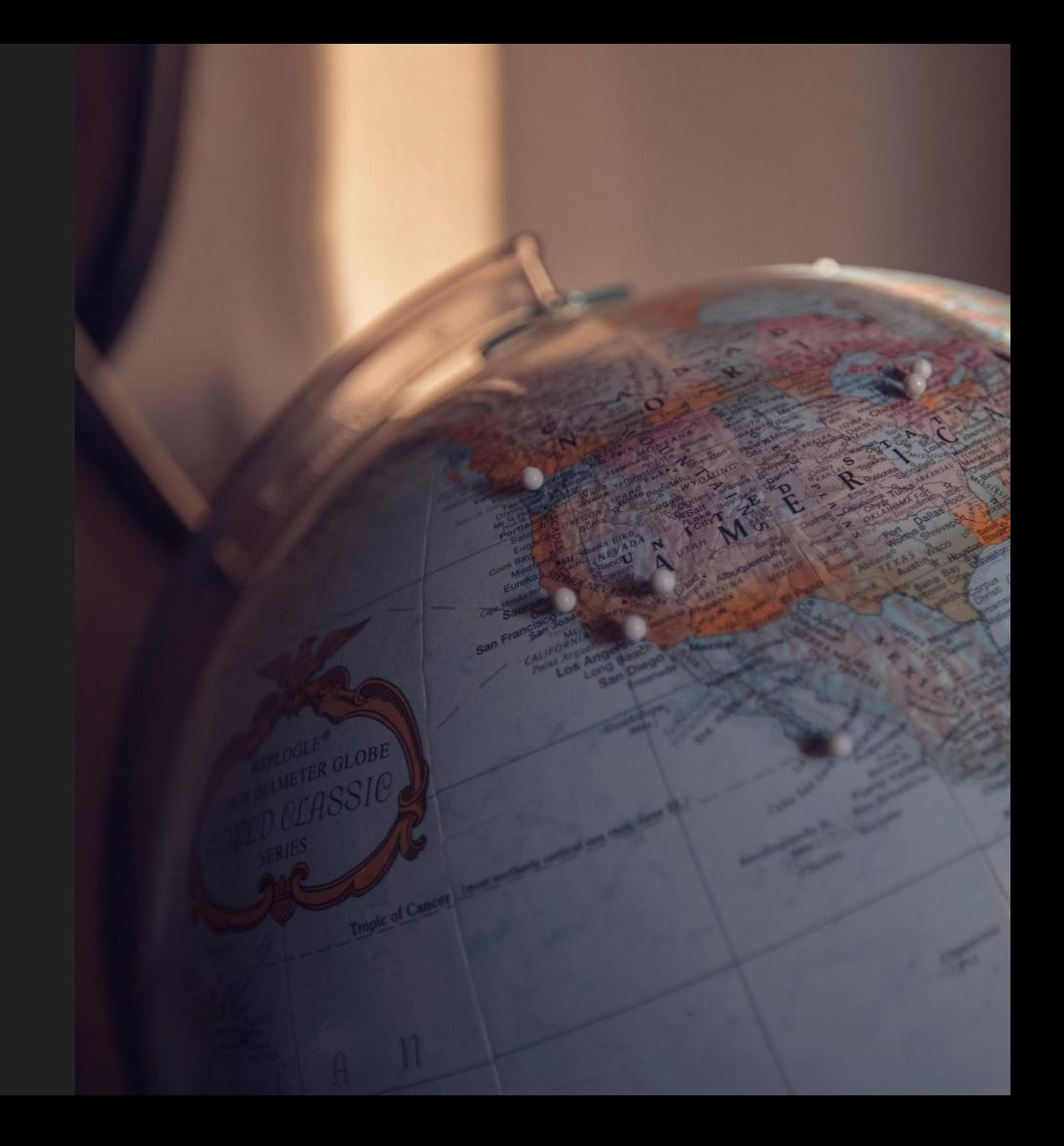

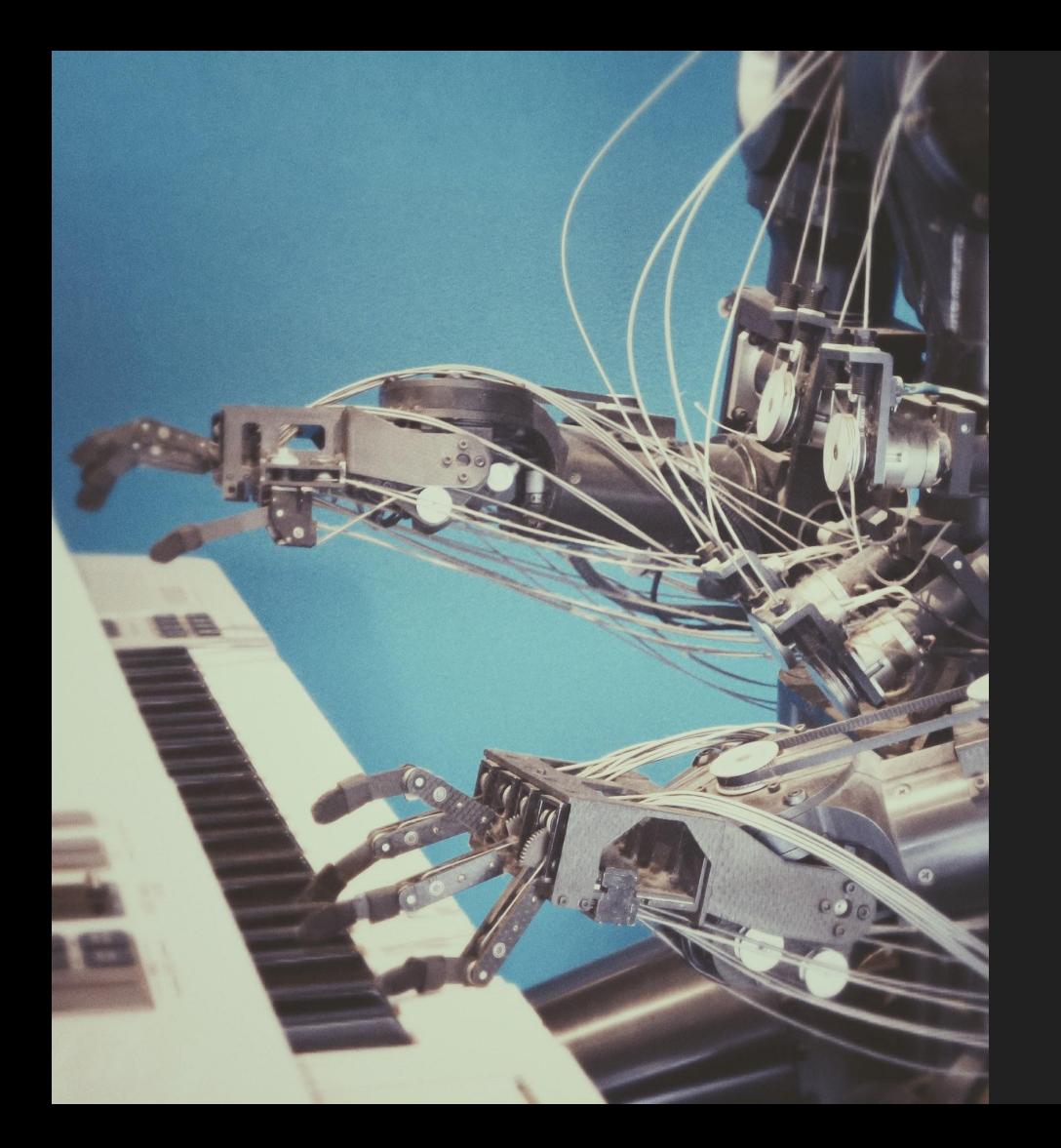

### CI/CD

- Fail fast
- Automation
- Consistency

## OpenStack & Kubernetes

- OpenStack
	- API driven
	- Open Infrastructure
	- 60 Public cloud AZs

#### ● Kubernetes

- Container ecosystem
- Developer centric
- Reproducible
- Portable

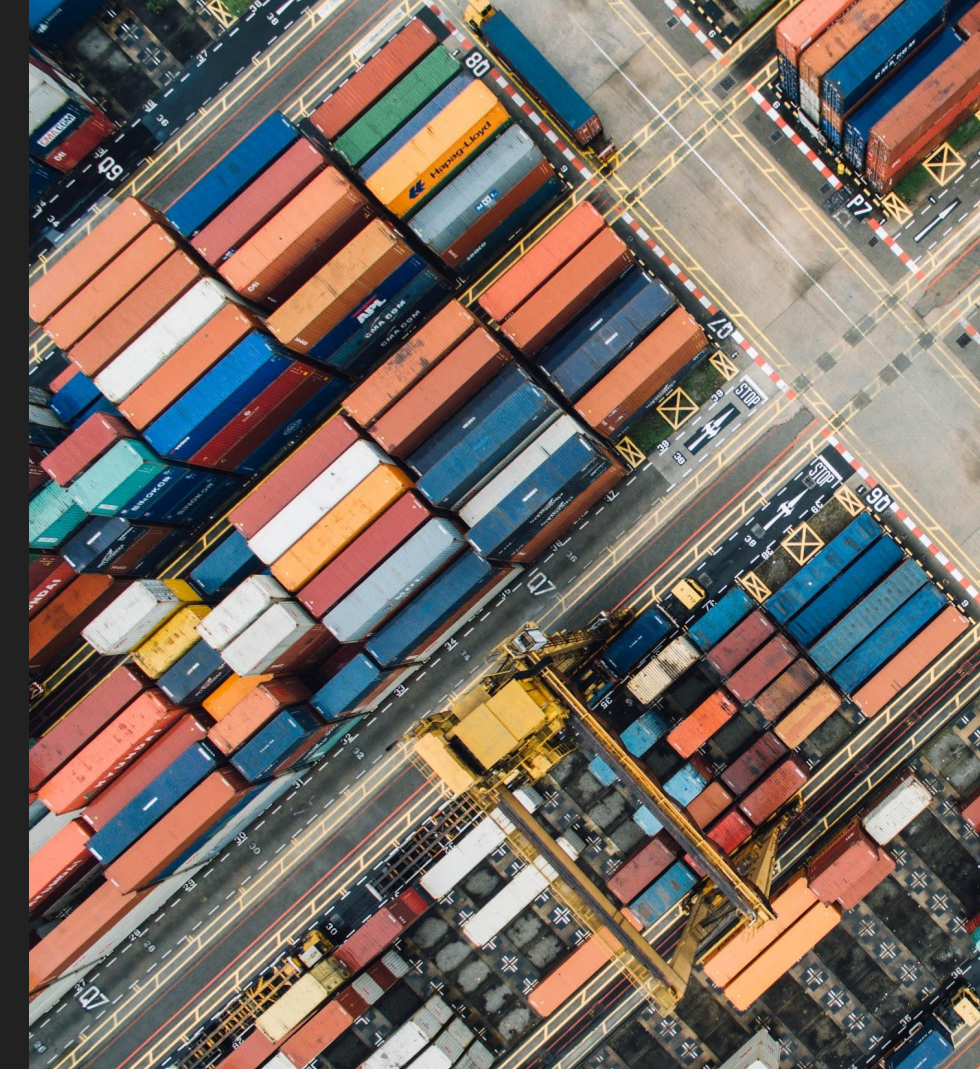

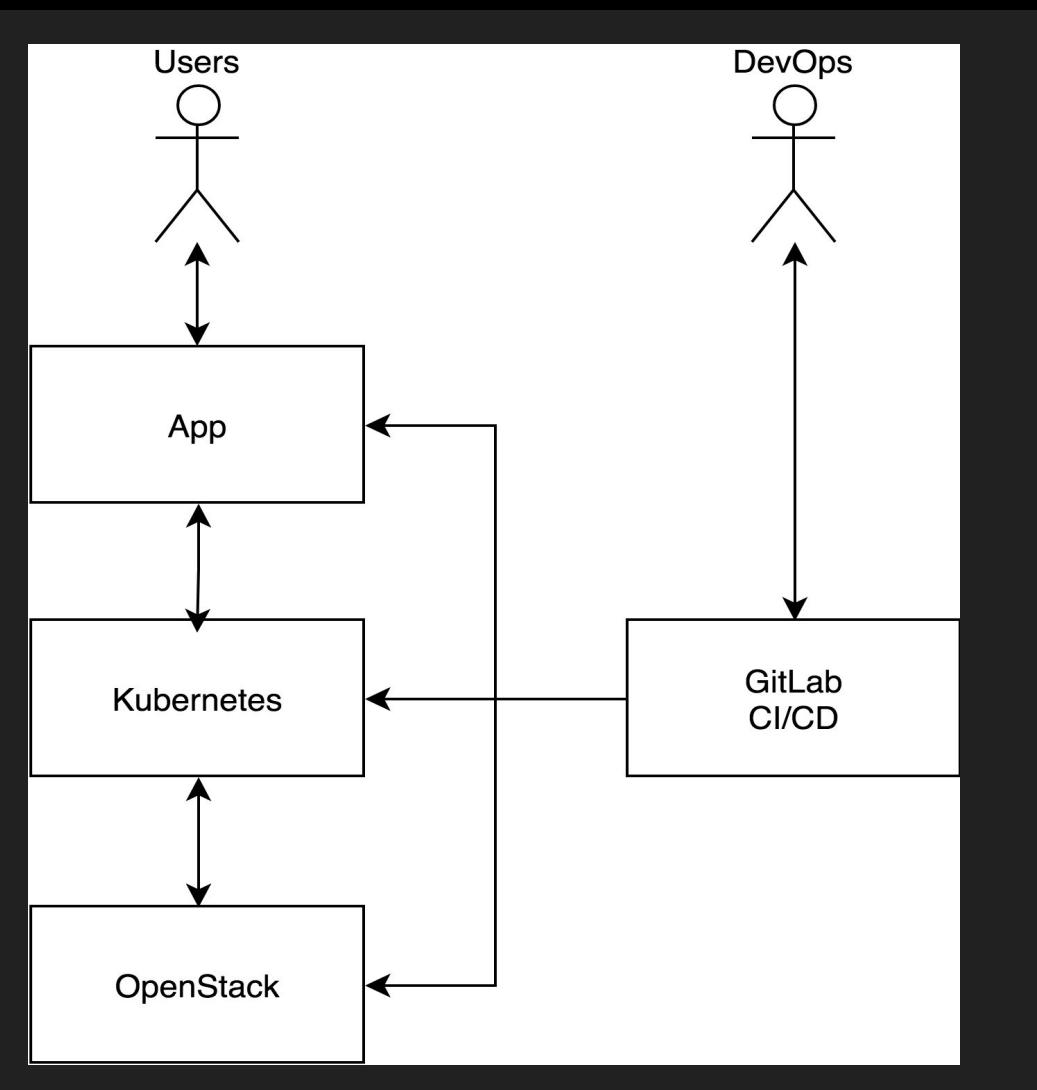

## **Overview**

#### **App** Business logic

**Kubernetes** Container platform

#### **OpenStack** Infrastructure as a Service

## Multicloud architecture

## The edge

- DNS name
- Global load balancing
	- Anycast
	- CDN
	- DNS
		- Geo routing (Route53, Dyn)
		- DIY Dynamic DNS
		- Round Robin

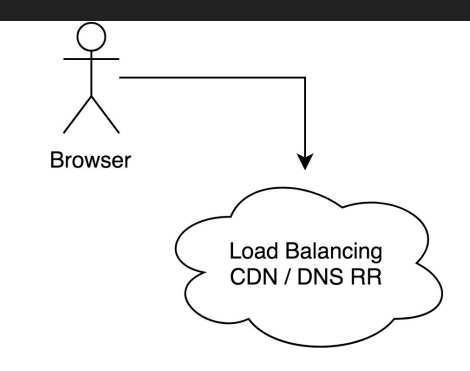

## The app

- 12 factor
- Dockerized
- HTTP based
- Distributed

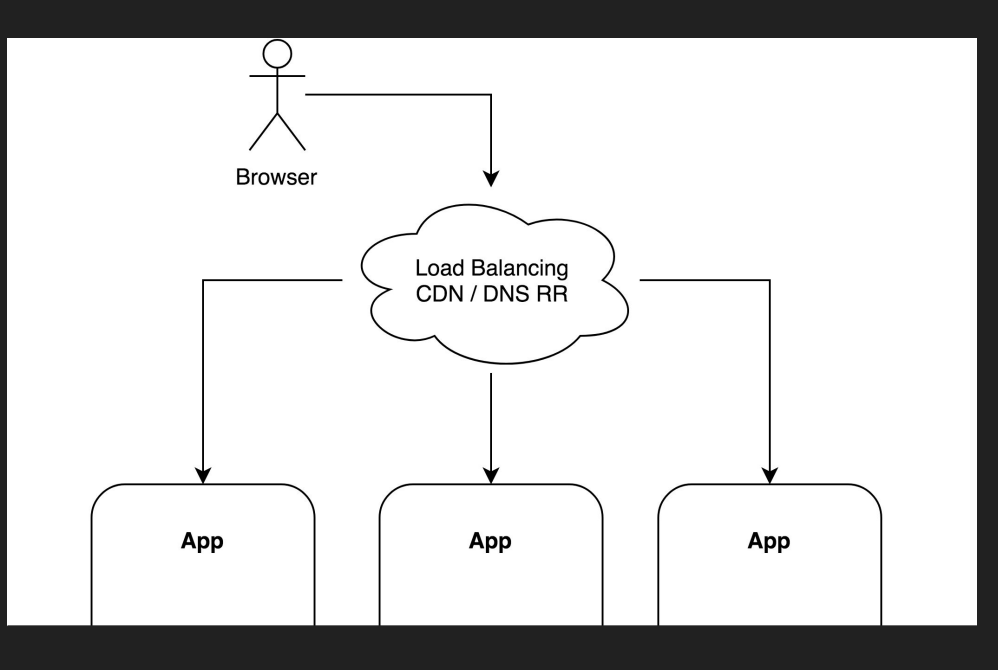

### **Kubernetes**

- Cloud abstraction
- 1 cluster per location
- Ingress
- **•** Federation...

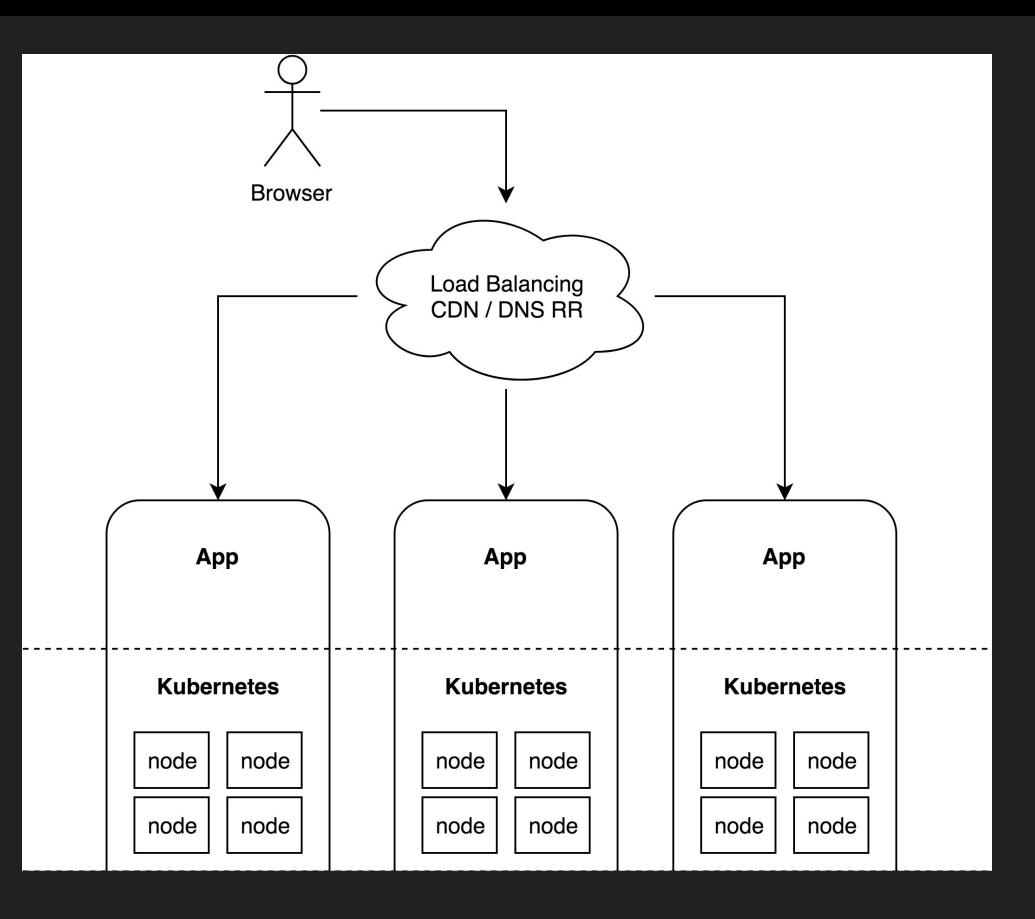

### Kubernetes federation

- Authentication federation
	- OpenID or Webhook
	- --oidc-issuer-url
	- --oidc-client-id
	- kubectl --auth-provider=oidc
		- or Kuberos

#### ● Kubefed

- One API to rule them all
- V1 discontinued
- V2 in WIP prototype
- DIY GitLab

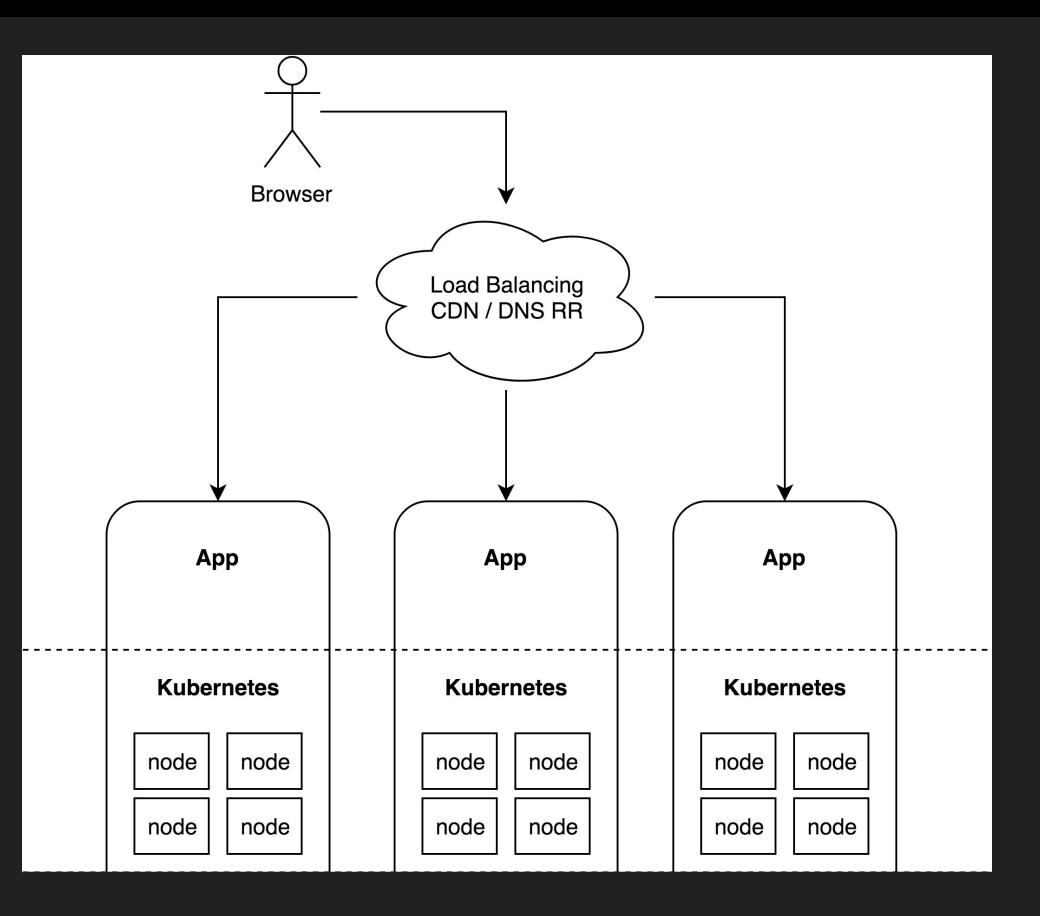

## **OpenStack**

#### ● Nova

- Servers / Instances
- Security Groups
- Key pairs
- Server Groups (optional)

#### ● Neutron

- Network & Subnet
- Router
- Floating IPs

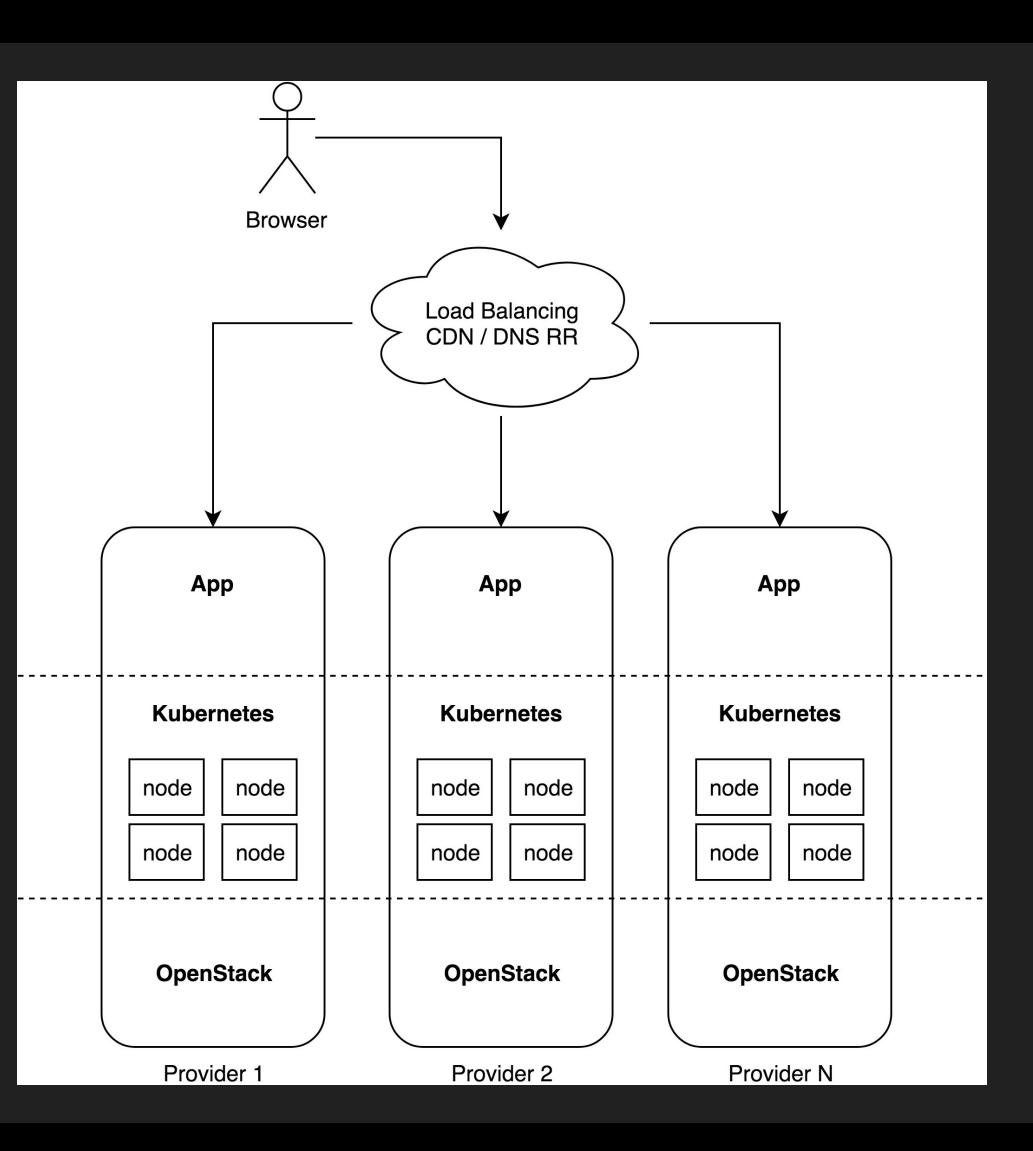

## Cloud agnostic tools

## Infra tools

#### ● Heat

- OpenStack native
- How about non-openstack clouds?
- Smaller ecosystem

#### ● Ansible

- Cloud modules os\_server, os\_floating\_ip, …
- Lots of clouds: AWS, GCP, VMware

#### **Terraform**

- Infra as a code
- Execution plan
- Even more cloud platforms

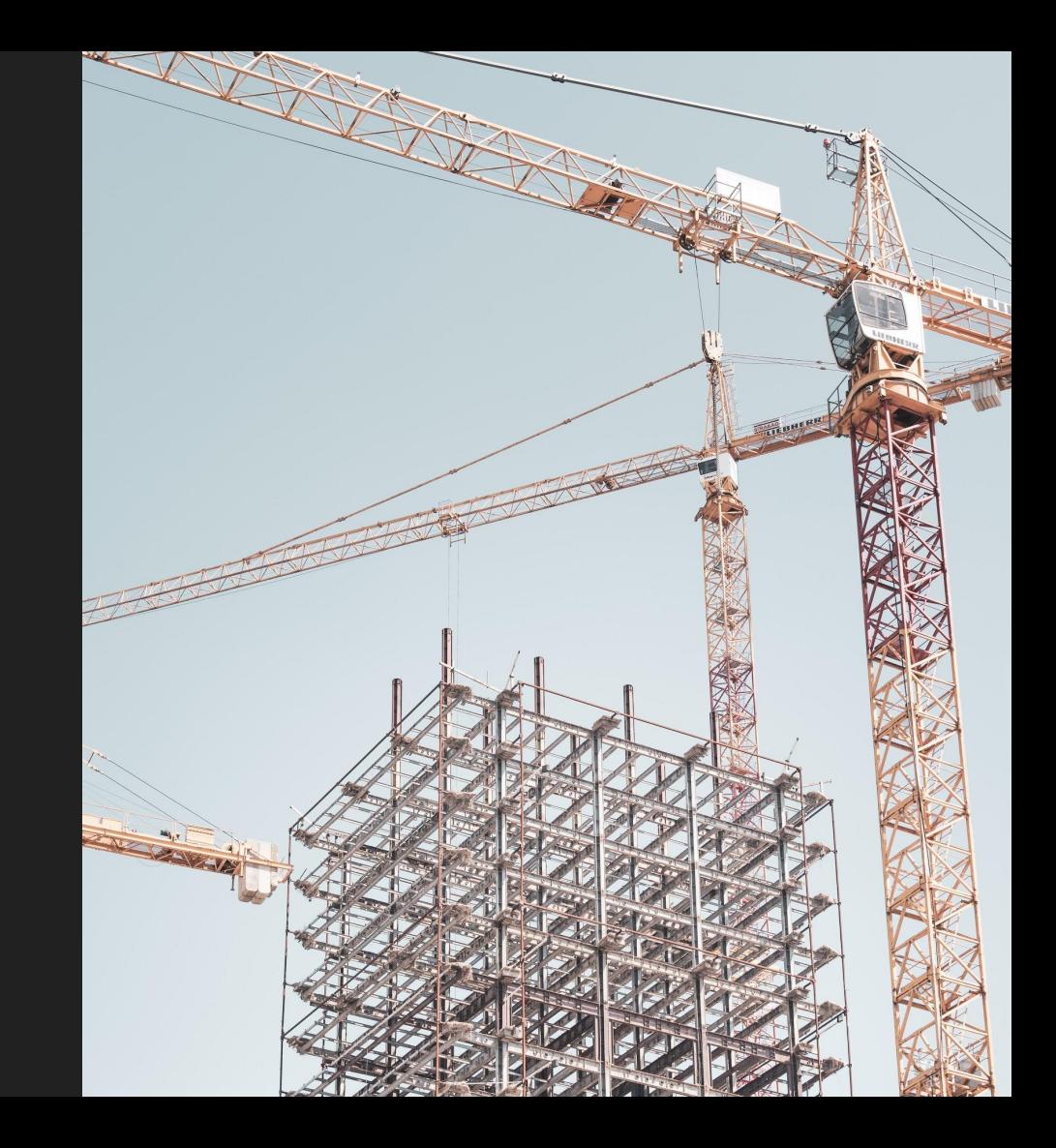

### Kubernetes install tools

- Magnum
	- OpenStack only
	- Smaller ecosytem
- Kops
	- No OpenStack support, AWS only
- Rancher
	- No OpenStack support
- Kubespray
	- Support: OpenStack, AWS, Azure, baremetal, VMware, …
	- Ansible playbook
	- Terraform plans

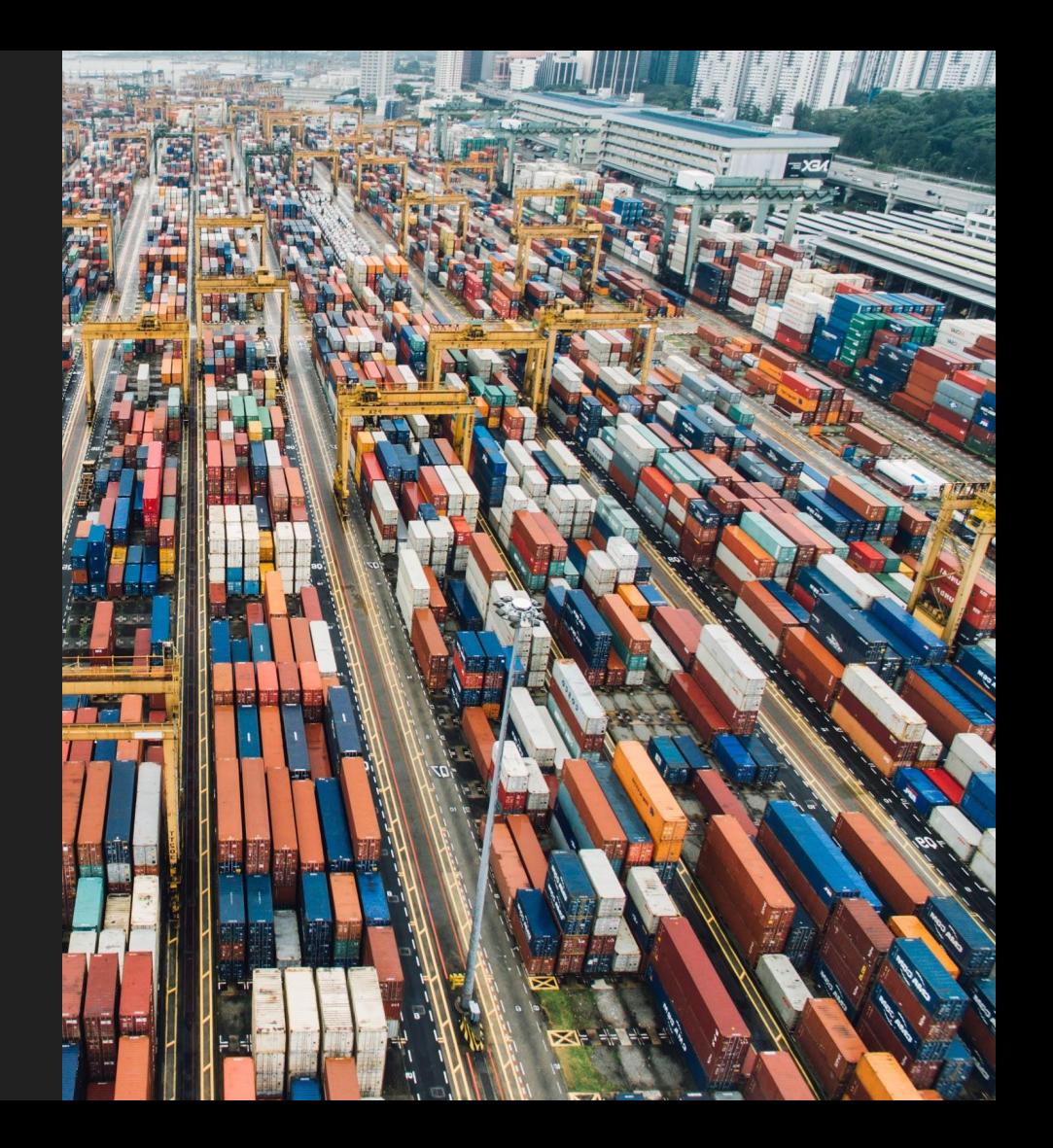

## CI tools

- Jenkins
- GitLab CI
	- Integration with git
	- Merge Requests
- App pipeline
	- Check
	- Build
	- Test
	- Run
- GitOps
	- weave/Flux
	- ArgoCD

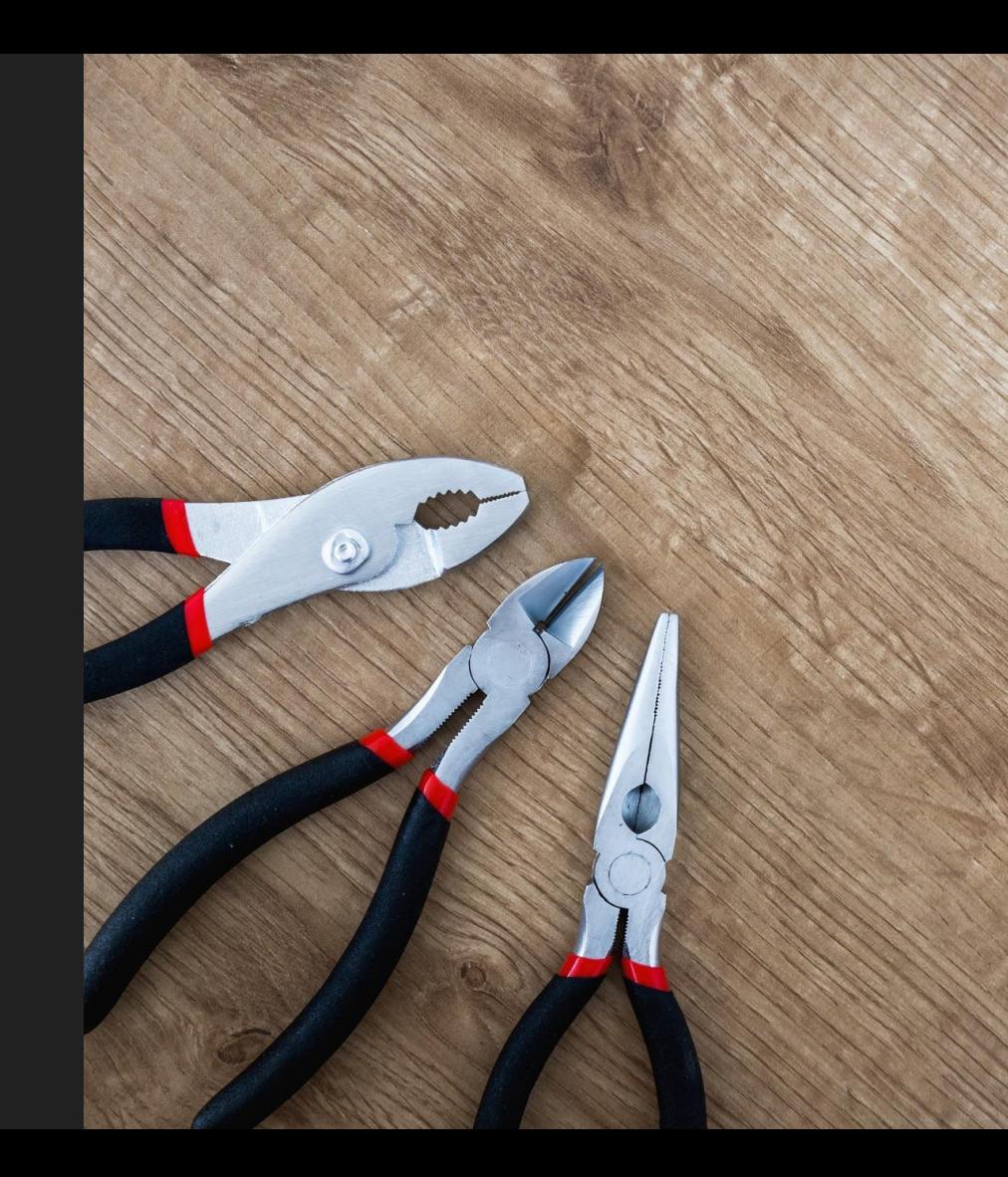

## Demo

Source: [gitlab.com/multicloud-openstack-k8s](http://gitlab.com/multicloud-openstack-k8s)

### Demo setup

- DNS RR
- Kubespray
- Terraform
- GitLab CI w/ Auto DevOps
	- docker build && helm install
- 27 regions
- 18 cloud providers
- Havana to Rocky

## Source: [gitlab.com/multicloud-openstack-k8s](http://gitlab.com/multicloud-openstack-k8s)

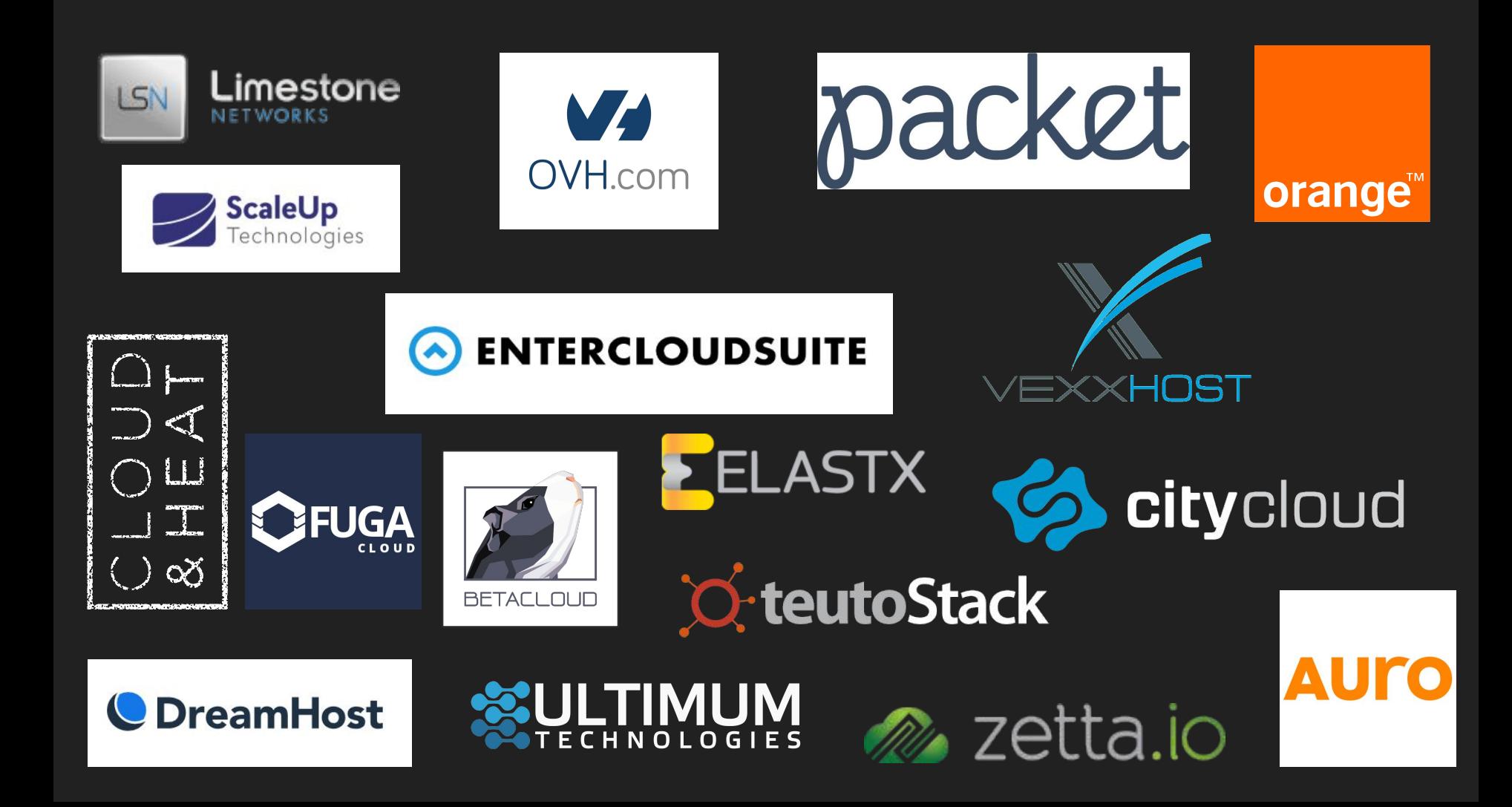

## **Demo**

## Wrap Up

## Wrap Up

- Kubefed v2 is coming
- OpenStack interop is hard
	- Firewall rules
	- Neutron routers
	- Floating IPs
	- Glance images
	- VM flavors
	- Changes over time
- Common denominator vs Exceptions
- Clouds as cattle

# Thank you!

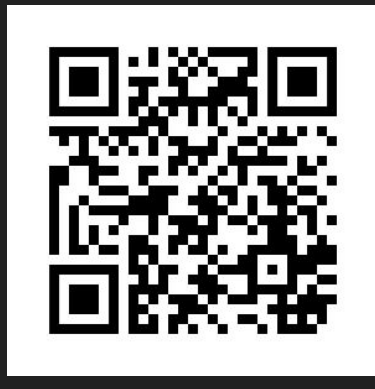

root314.com/presentations/

maxime@root314.com